## **Errata**

## **"Pulse Control LSI: PCL6115/6125/6145 User's Manual" (DA70152-1/0E1)** contains the error described below.

Please confirm the following corrections.

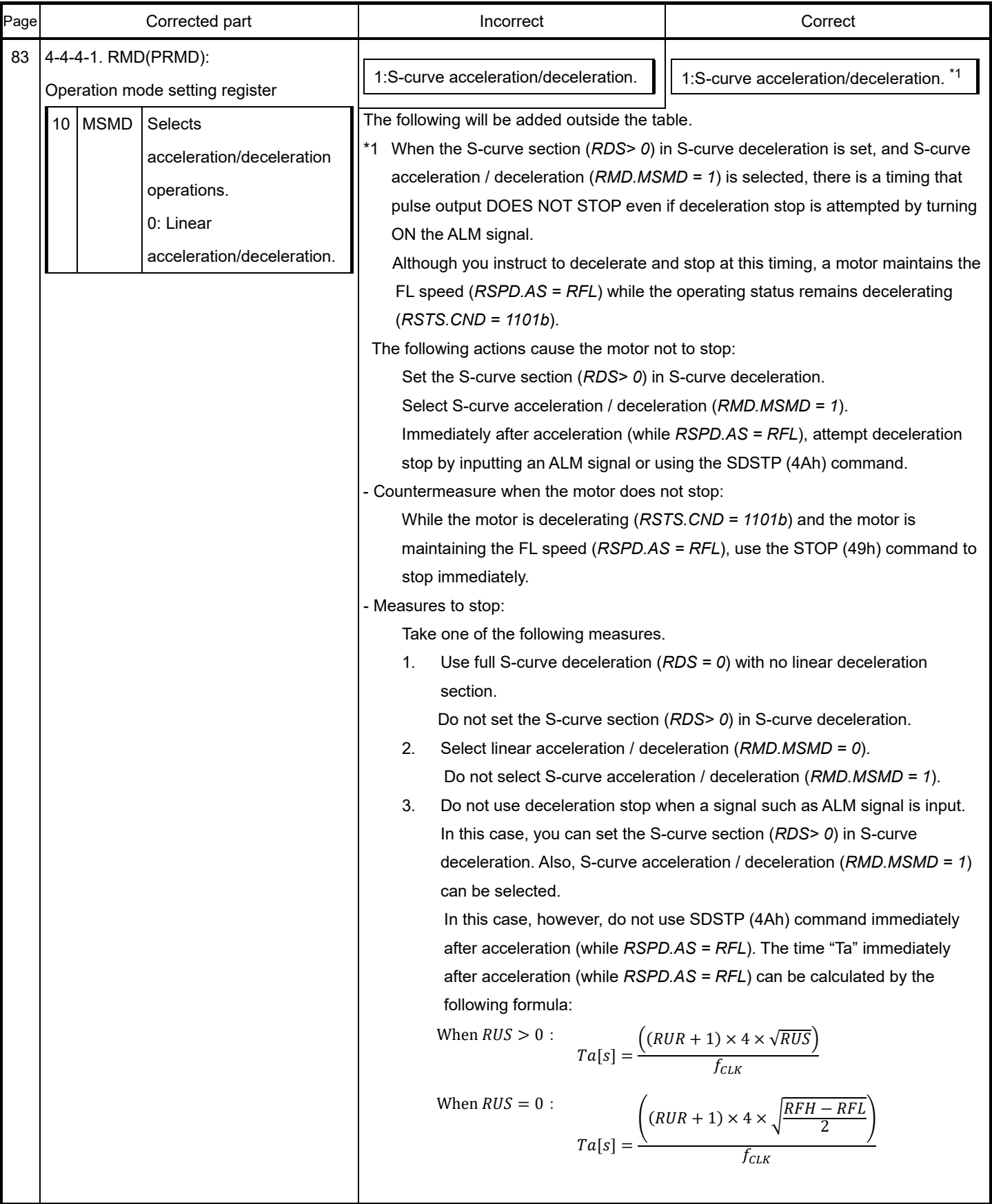

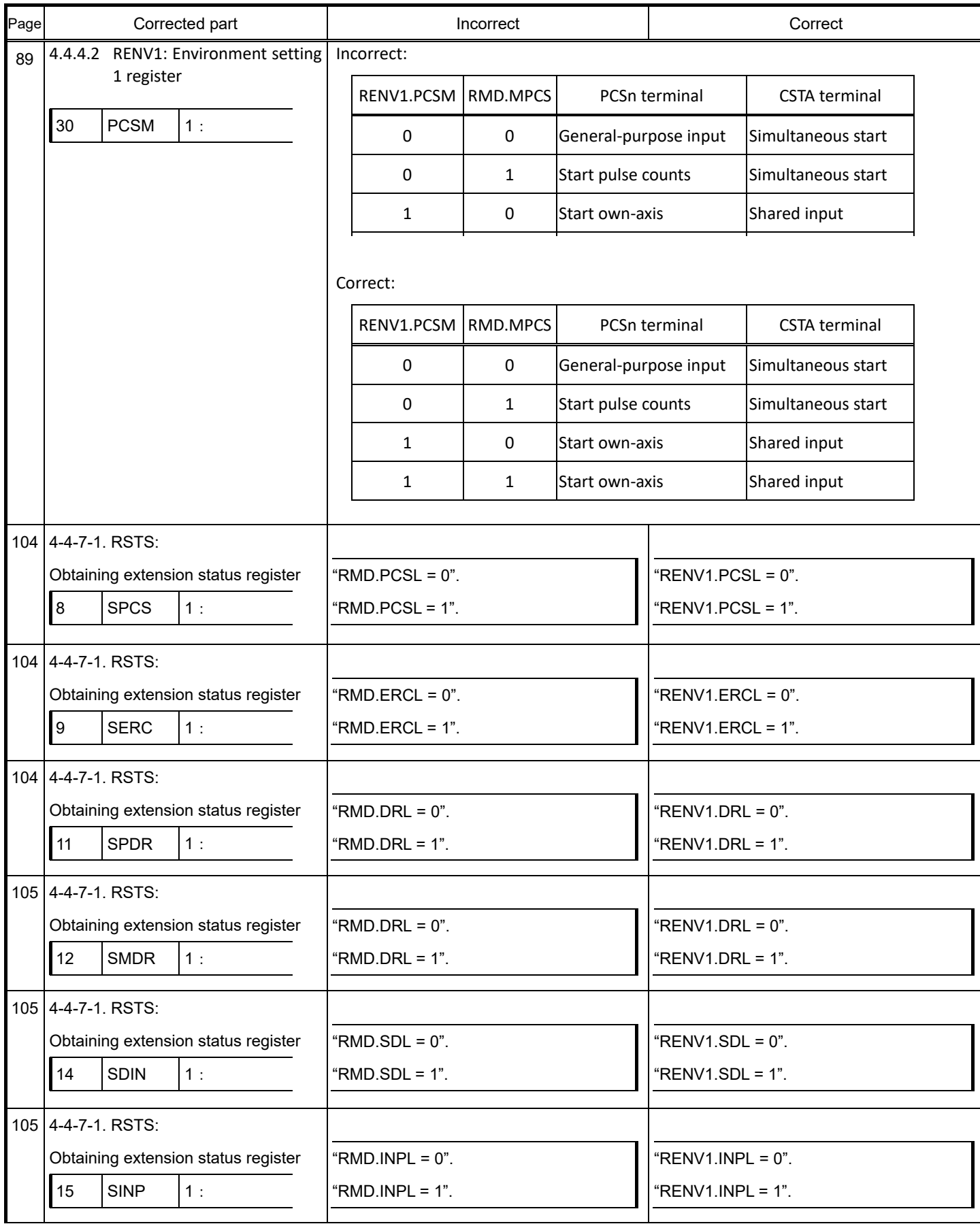

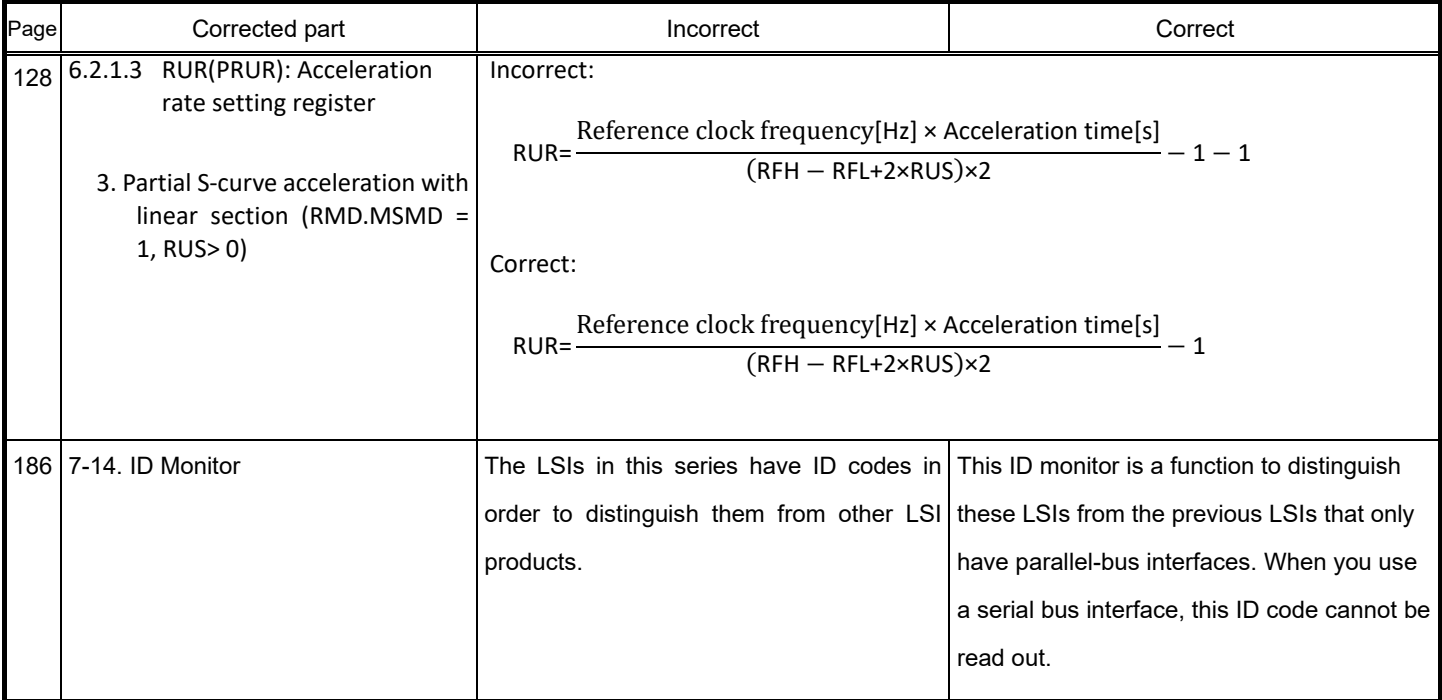

- End of document –

## Revision

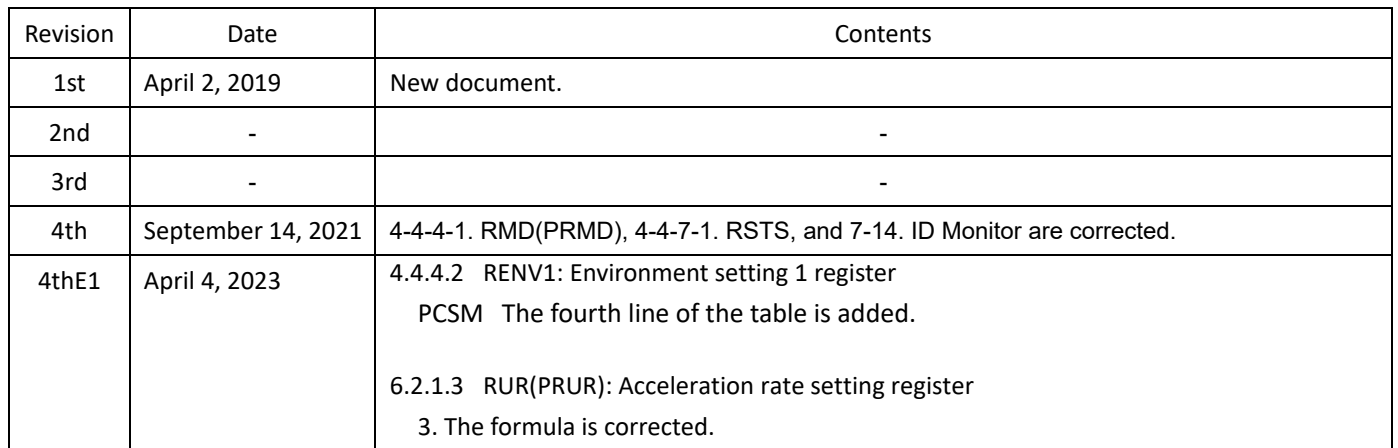